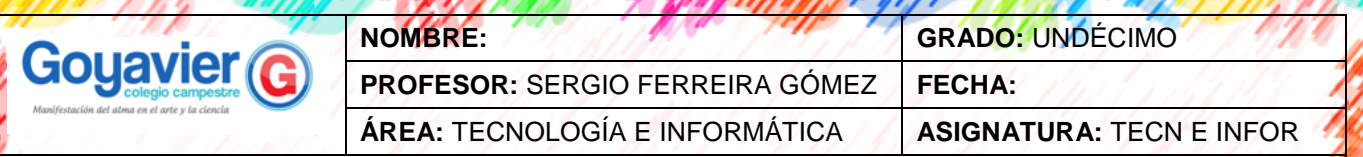

#### **Indicadores de Desempeño**

 Crea estructuras secuenciales, condicionales y switches usando operadores lógicos a través de los cuales se dinamizarán las páginas Web creadas y rediseñadas.

# **TERCER PERIODO GUÍA Nº 4 ESTRUCTURAS DE DATOS: CONDICIONAL MÚLTIPLE SWITCH**

La estructura de control SWITCH de JavaScript es utilizada para tomar decisiones en función de distintos estados o valores de una variable. Las estructuras de control son la manera con la que se puede dominar el flujo de los programas, para hacer cosas distintas en función de los estados de las variables.

SWITCH, una estructura un poco más compleja que permite hacer múltiples operaciones dependiendo del estado de una variable. En esta guía veremos que SWITCH nos sirve para tomar decisiones en función de distintos estados de las variables. Esta expresión se utiliza cuando tenemos múltiples posibilidades como resultado de la evaluación de una sentencia.

La estructura SWITCH se incorporó a partir de la versión 1.2 de Javascript (Netscape 4 e Internet Explorer 4). Su sintaxis es la siguiente.

switch (expresión) {

}

 case valor1: Sentencias a ejecutar si la expresión tiene como valor a valor1 break case valor2: Sentencias a ejecutar si la expresión tiene como valor a valor2 break case valor3: Sentencias a ejecutar si la expresión tiene como valor a valor3 break default: Sentencias a ejecutar si el valor no es ninguno de los anteriores

La expresión se evalúa, si vale valor1 se ejecutan las sentencias relacionadas con ese caso. Si la expresión vale valor2 se ejecutan las instrucciones relacionadas con ese valor y así sucesivamente, por tantas opciones como deseemos. Finalmente, para todos los casos no contemplados anteriormente se ejecuta el caso por defecto.

Veamos un ejemplo de uso de esta estructura. Supongamos que queremos indicar que día de la semana es. Si el día es 1 (lunes) mostrar un mensaje indicándolo, si el día es 2 (martes) debemos sacar un mensaje distinto y así sucesivamente para cada día de la semana, menos en el 6 (sábado) y 7 (domingo) que queremos mostrar el mensaje "es fin de semana". Para días mayores que 7 indicaremos que ese día no existe.

switch (dia\_de\_la\_semana) {

 case 1: document.write("Es Lunes") break case 2: document.write("Es Martes") break case 3: document.write("Es Miércoles") break case 4: document.write("Es Jueves") break case 5: document.write("Es viernes")

 break case 6: case 7: document.write("Es fin de semana") break default: document.write("Ese día no existe")

El ejemplo es sencillo, solamente puede tener una pequeña dificultad, consistente en interpretar lo que pasa en el caso 6 y 7, que habíamos dicho que teníamos que mostrar el mismo mensaje.

En el caso 6 en realidad no indicamos ninguna instrucción, pero como tampoco colocamos un break se ejecutará la sentencia o sentencias del caso siguiente, que corresponden con la sentencia indicada en el caso 7 que es el mensaje que informa que es fin de semana. Si el caso es 7 simplemente se indica que es fin de semana, tal como se pretendía.

## **FUENTE:**

}

https://desarrolloweb.com/articulos/546.php https://developer.mozilla.org/es/docs/Web/JavaScript/Referencia/Sentencias/switch

### **ACTIVIDAD**

1. Usando la estructura de control y condicional múltiple SWITCH, elabore un programa que le muestre al usuario el precio por kilogramo de al menos diez frutas; se dispone del siguiente código pero este hay que hacerle algunos cambios o arreglos para que funcione correctamente en JavaScript:

switch (expr) { case 'Naranja': console.log('El kilogramo de Naranjas cuesta \$0.59.'); break; case 'Manzana': console.log('El kilogramo de Manzanas cuesta \$0.32.'); break; case 'Banana': console.log('El kilogramo de Bananas cuesta \$0.48.'); break; case 'Cereza': console.log('El kilogramo de Cerezas cuesta \$3.00.'); break; case 'Mango': case 'Papaya': console.log('El kilogramo de Mangos y Papayas cuesta \$2.79.'); break; default:

console.log('Lo lamentamos, por el momento no disponemos de ' + expr + '.');

}

console.log("¿Hay algo más que te quisiera consultar?");

2. Inventa dos ejercicios en donde se use el condicional múltiple SWITCH, puedes apoyarte del internet para que realices este numeral de la actividad.

# JavaScript

Switch() Case: